# **Lunar Documentation**

**Todd Young**

**Jun 01, 2018**

### Contents:

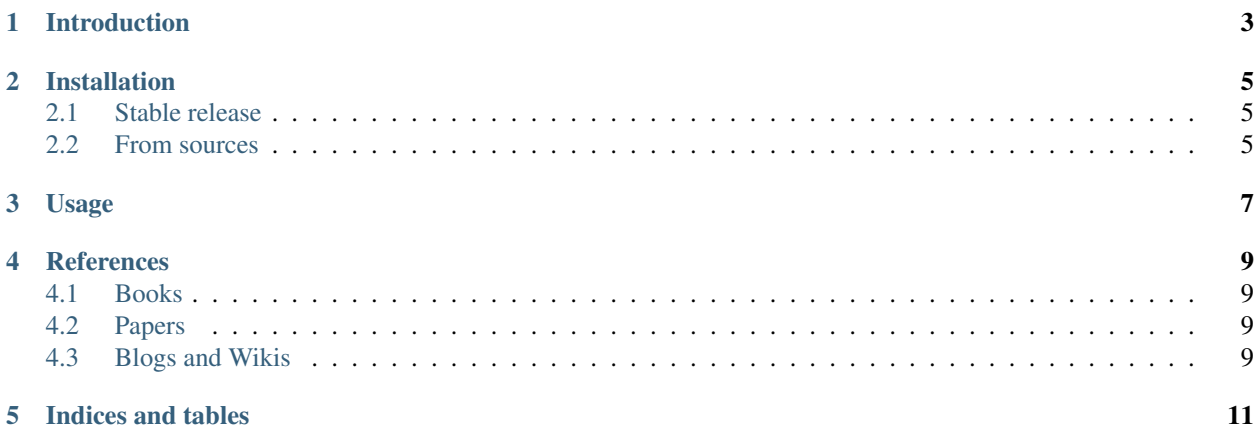

Lunar is a library for OpenAI's lunar lander.

<span id="page-6-0"></span>Introduction

### Installation

#### <span id="page-8-1"></span><span id="page-8-0"></span>**2.1 Stable release**

To install nuclei, run this command in your terminal:

pip install lunar

This is the preferred method to install molecules, as it will always install the most recent stable release.

If you don't have [pip](https://pip.pypa.io) installed, this [Python installation guide](http://docs.python-guide.org/en/latest/starting/installation/) can guide you through the process.

#### <span id="page-8-2"></span>**2.2 From sources**

The sources for molecules can be downloaded from the [Github repo.](https://github.com/yngtodd/lunar)

You can either clone the public repository:

git clone git://github.com/yngtodd/lunar

Or download the [tarball:](https://github.com/yngtodd/lunar/tarball/master)

curl -OL https://github.com/yngtodd/lunar/tarball/master

Once you have a copy of the source, you can install it with:

python setup.py install

Usage

<span id="page-10-0"></span>To use molecules in a project:

**import lunar**

### **References**

<span id="page-12-0"></span>A collection of references and reading materials.

- <span id="page-12-1"></span>**4.1 Books**
- <span id="page-12-2"></span>**4.2 Papers**
- <span id="page-12-3"></span>**4.3 Blogs and Wikis**

Indices and tables

- <span id="page-14-0"></span>• genindex
- modindex
- search